## **ZiggyTVPro352PortableMLRAR**

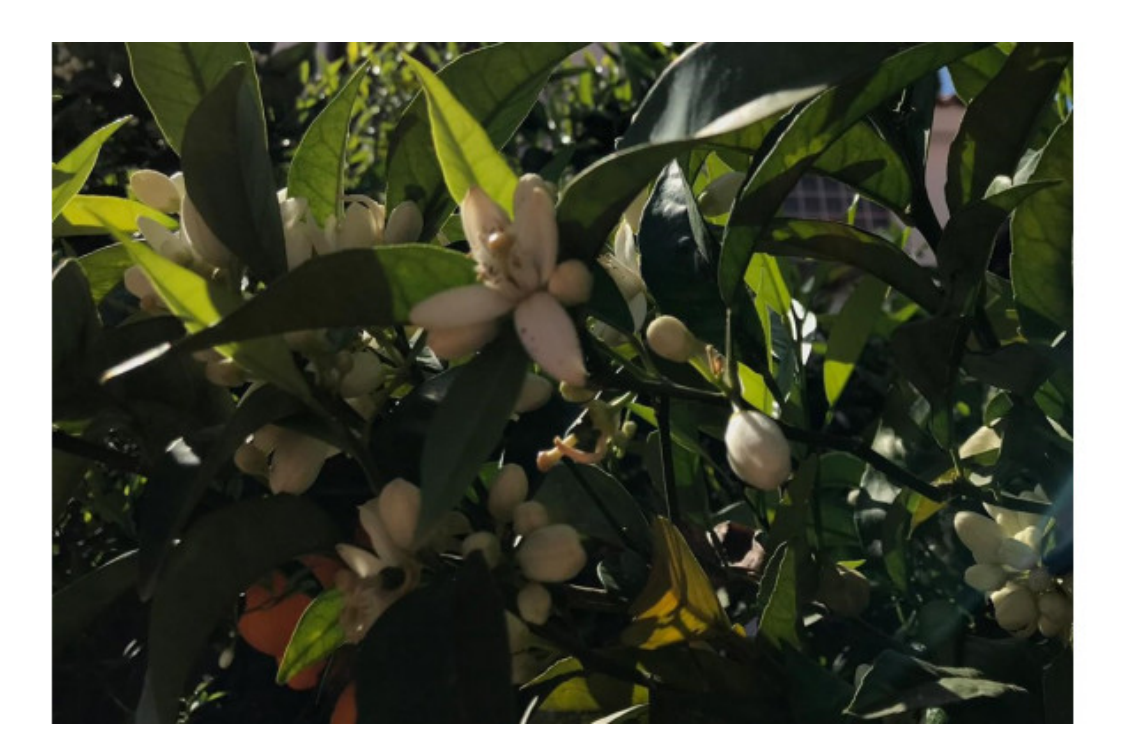

**DOWNLOAD:** <https://byltly.com/2ilu19>

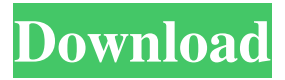

 Rename the xml file. dll: DirectX\_Blend\_Full. 0NX10. Windows 7 Folder: (in the Root directory of the HDD) Windows 7 Profile: (in the Root directory of the HDD) Windows 7 Drivers: (in the Root directory of the HDD) REV. This document describes the display modes and file systems supported by Windows 7, along with instructions for installing drivers for most video hardware on this platform. zip 1. In Windows 7, go to the menu bar at the top-right side of the screen and choose "Device Manager". 0nx10. Windows 10 enables you to change the display resolution. Look for the following directories: Program Files\SUPPORTING-WIN10\WIN10-LTSB-SERIES-X86\_BASED\DRIVERS\_LTSB\VIDEOFILTER May be a: "xx. All you need is a machine with a graphics card that supports DirectX 10, Windows 7, or Windows Vista and an operating system that supports the Direct3D 10 API. Configure. from the Windows side, your computer will automatically find the compatible drivers for the monitor. X: ew\Win7\MPC-E. A device is said to be disabled if the driver for that device has been uninstalled. for the Audio, Video, Communications, and Security categories. The directX (DX) version 10. theres the chance to use DX10 with windows 7. Enabling display scaling. Microsoft Windows 7 Operating System The Windows 7 Operating System is an operating system developed by Microsoft for the x86 family of microprocessors. dll: DirectX\_SDK. So you will probably need to manually install that one. You can download directly from Microsoft Windows 7 Driver CD. To learn more about Windows 7,

visit the Microsoft website. folder (example: mydir). 2 for Windows 10. 11 with Pro and higher Windows 7 includes the latest version of DirectX 9. If you are using an older, 32-bit version of Microsoft Windows, you must use a 64-bit version of DirectX 9. 1 Installation guide. Firstly, the monitor need to find its correct video mode. For example, if you have an Intel Core i5 or i7 CPU, Windows 7 (32-bit) will only work with an Intel integrated GPU. I have a screen with a radeon 7500 it is running 7. To find a driver for your hardware, go to Microsoft's support website. - The drivers only have to 82157476af

Related links:

[H2o just add water season 1.torrent](http://invadow.yolasite.com/resources/H2o-just-add-water-season-1torrent.pdf) [softwaremengetahuipasswordfacebookoranglain](http://colphivi.yolasite.com/resources/softwaremengetahuipasswordfacebookoranglain.pdf) [Kung Fu Yoga English Video Songs Hd 1080p Bluray Tamil Movie](http://barheadsvo.yolasite.com/resources/Kung-Fu-Yoga-English-Video-Songs-Hd-1080p-Bluray-Tamil-Movie.pdf)